# Chapter 3

# **Equipment drawings <sup>3</sup>**

# **3.1 Introduction**

The following pages show copies of outline drawings of important system units relevant for an installation.

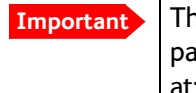

**Important** The drawings in this manual are for reference only. If you have access to the partner platform Cobham SYNC, you can get copies of the outline drawings at:<https://sync.cobham.com/satcom/support/downloads>. You can download the drawings as PDF files. There are also 3D models of selected units.

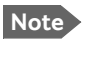

**Note** For equipment drawings of the AVIATOR Wireless Handset and Cradle see *[AVIATOR Wireless Handset and Cradle Installation & Maintenance Manual](#page--1-0)* (*[98-](#page--1-1) [129600](#page--1-1)*).

# **3.2 TT-5040A SBU**

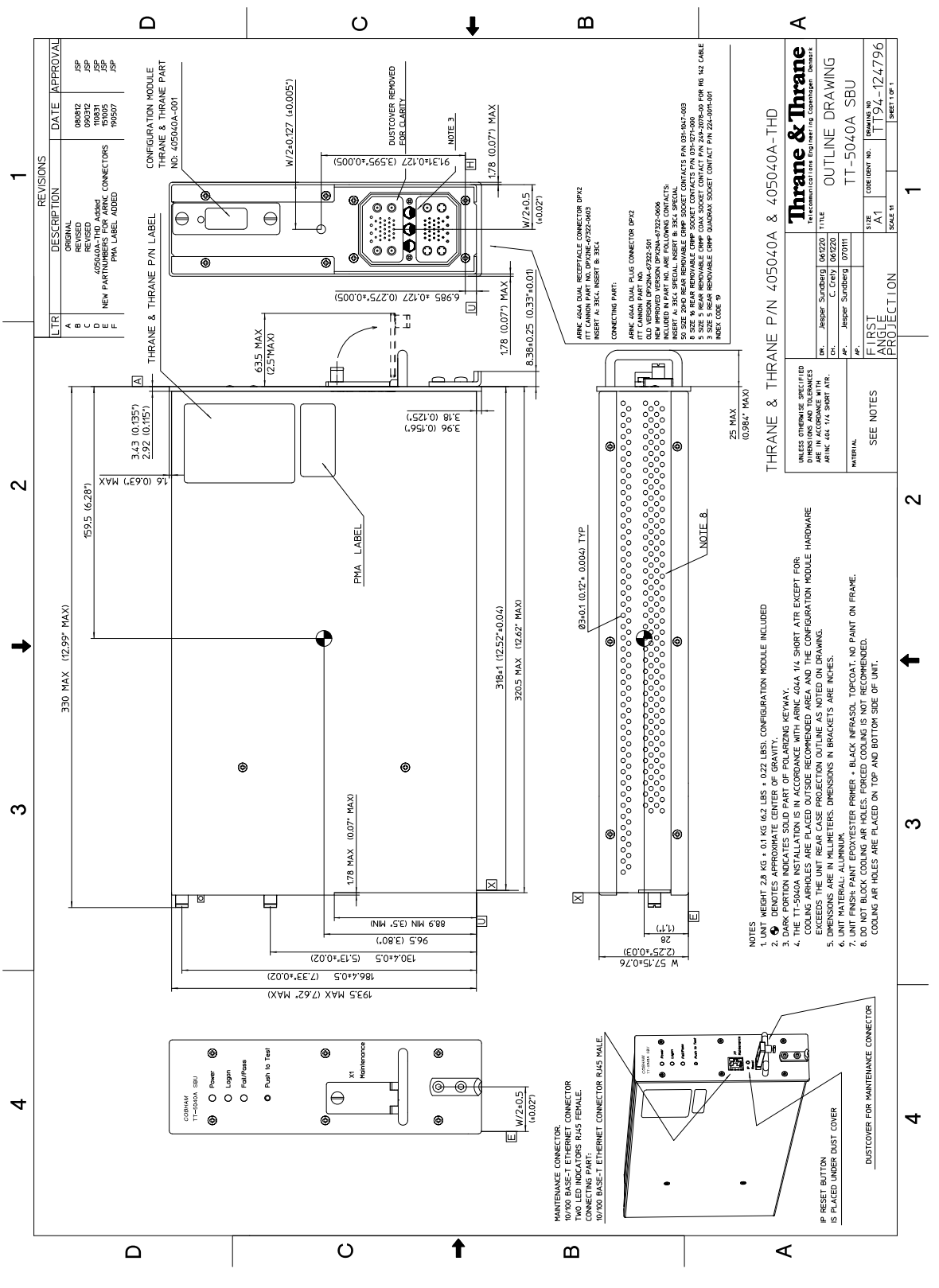

Figure 3-1: Outline drawing: TT-5040A SBU

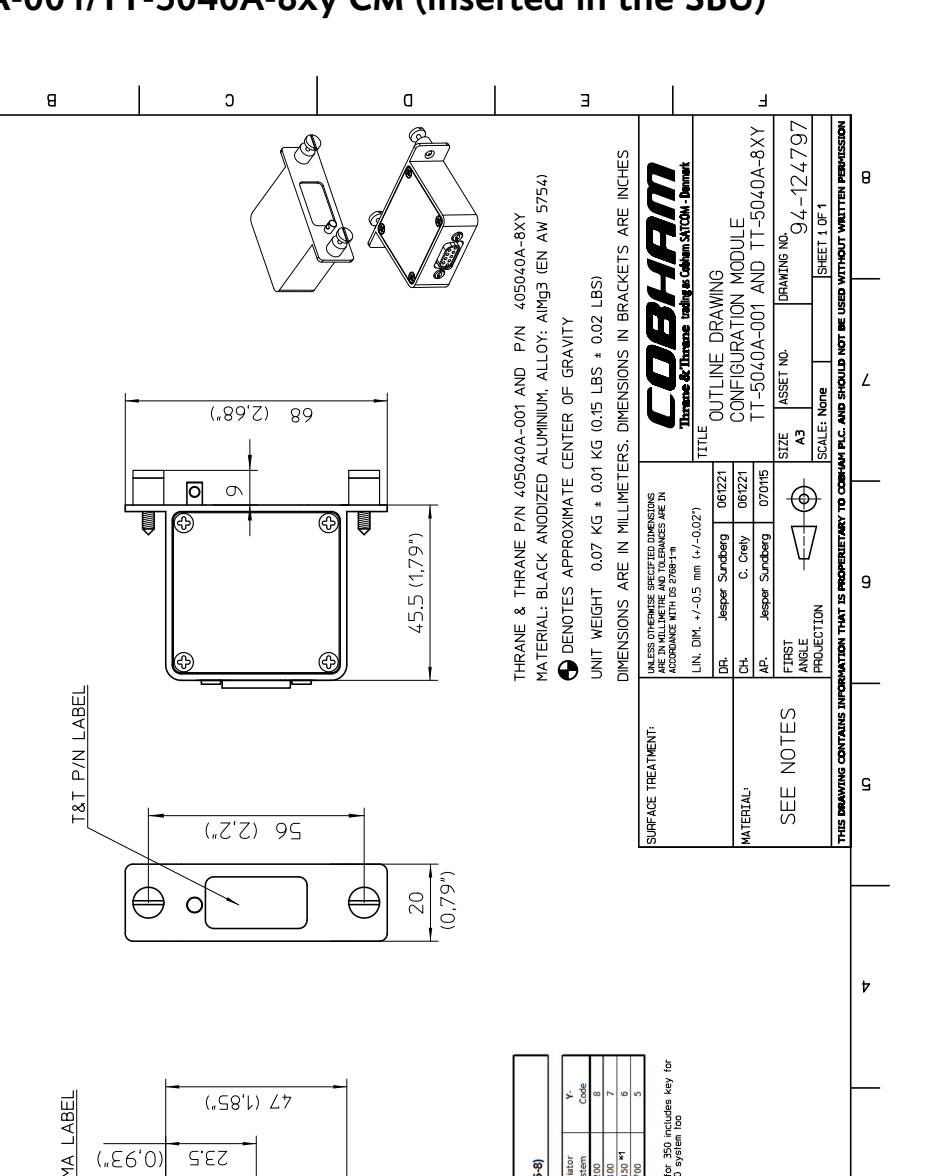

**3.2.1 TT-5040A-001/TT-5040A-8xy CM (inserted in the SBU)**

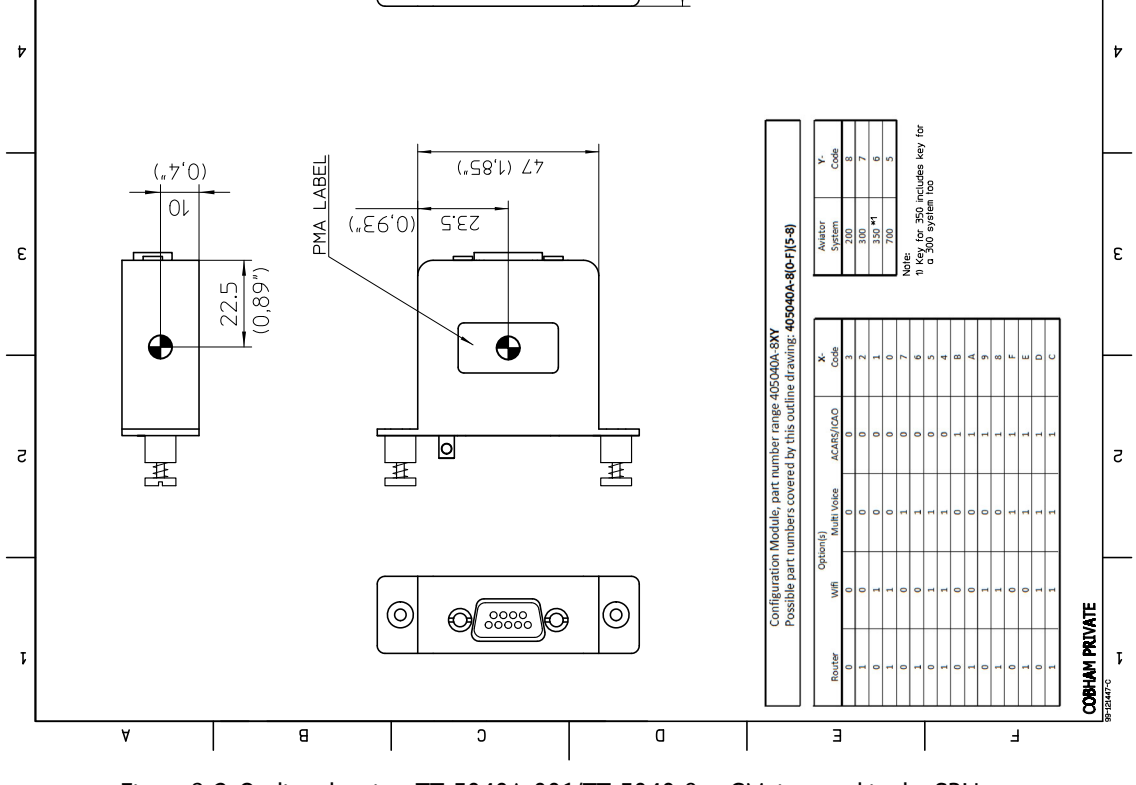

Figure 3-2: Outline drawing: TT-5040A-001/TT-5040-8xy CM, inserted in the SBU

 $\theta$ 

 $\overline{L}$ 

9

 $\mathbf{S}$ 

**HSTORY** 

l≋<br>Ia

crate

١ě ∣∉ និងមិន្ទង់មិន<br>មិន

080211<br>080827<br>080312<br>080535<br>080527<br>0806.27<br>0806.27<br>0806.27

 $\overline{1}$ 

**«**comuter

#### **3.3 TT-5038A-003 Rx Power Splitter**

**Note** If the Rx Power Splitter is to be mounted on a flat surface, mount it on a 3 mm mounting plate to provide enough space for mounting of the connectors.

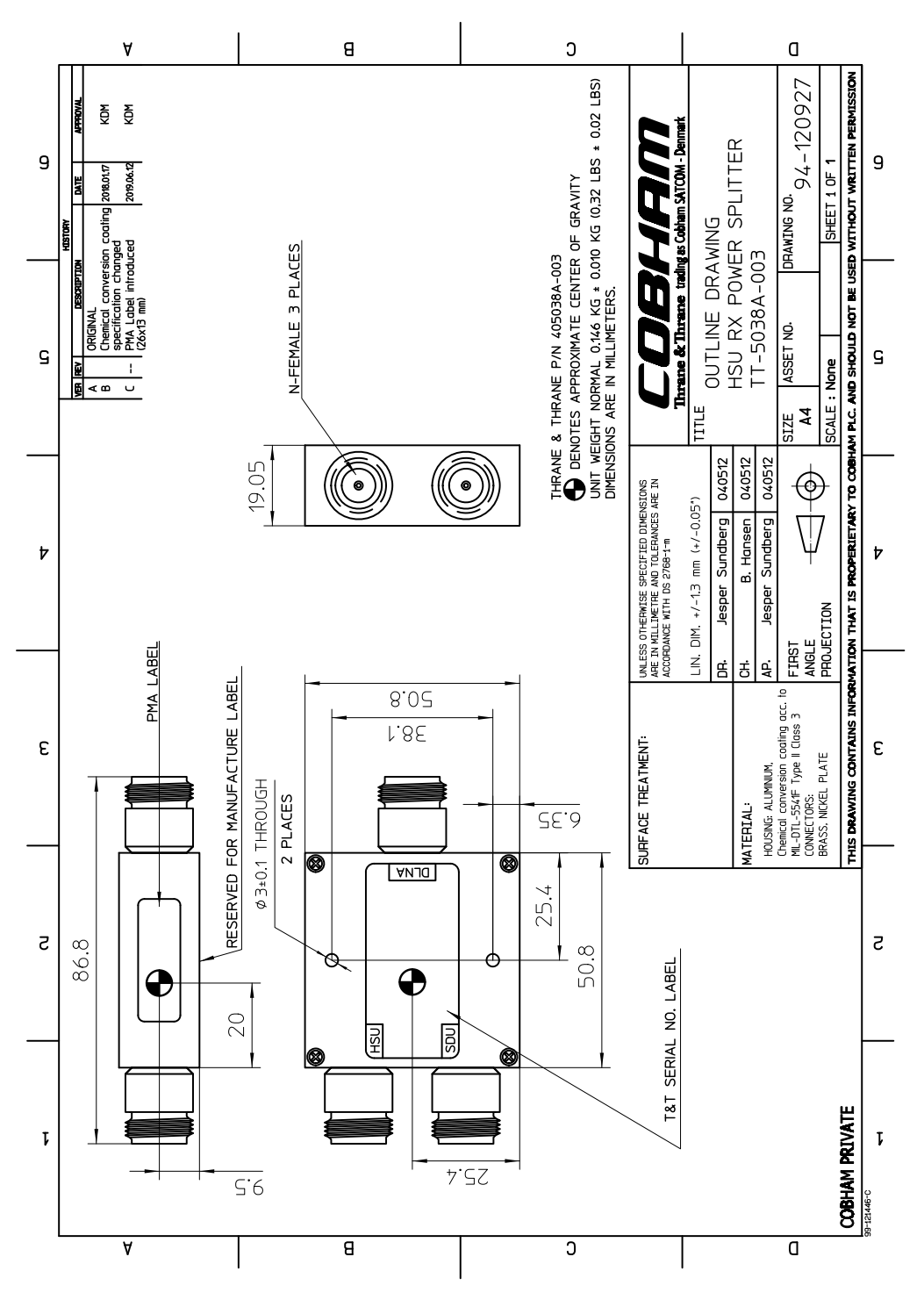

Figure 3-3: Outline Drawing: Rx Power Splitter

**3.4 TT-5016A HLD**

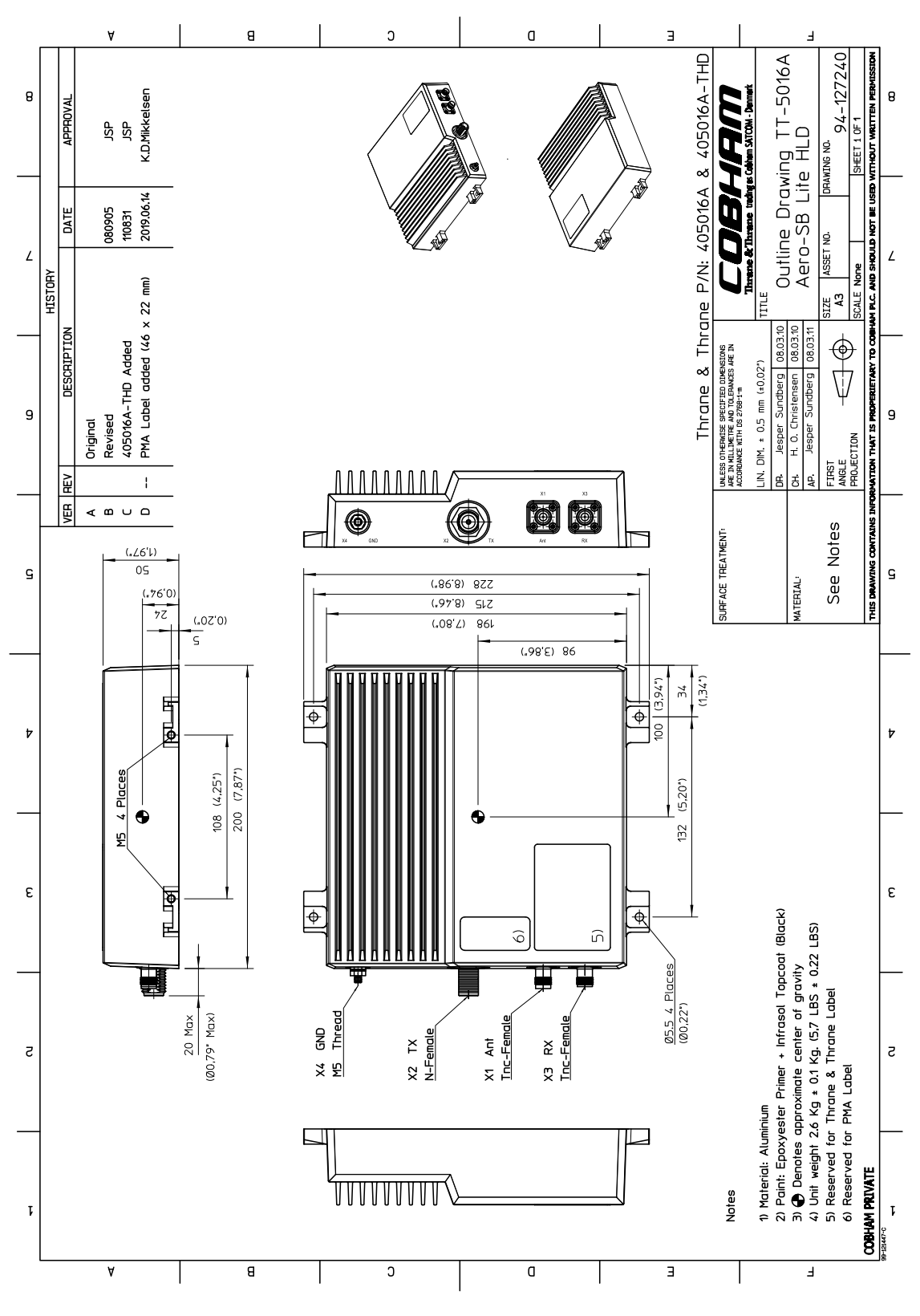

Figure 3-4: Outline drawing: TT-5016A HLD

#### **3.5 LGA-3002**

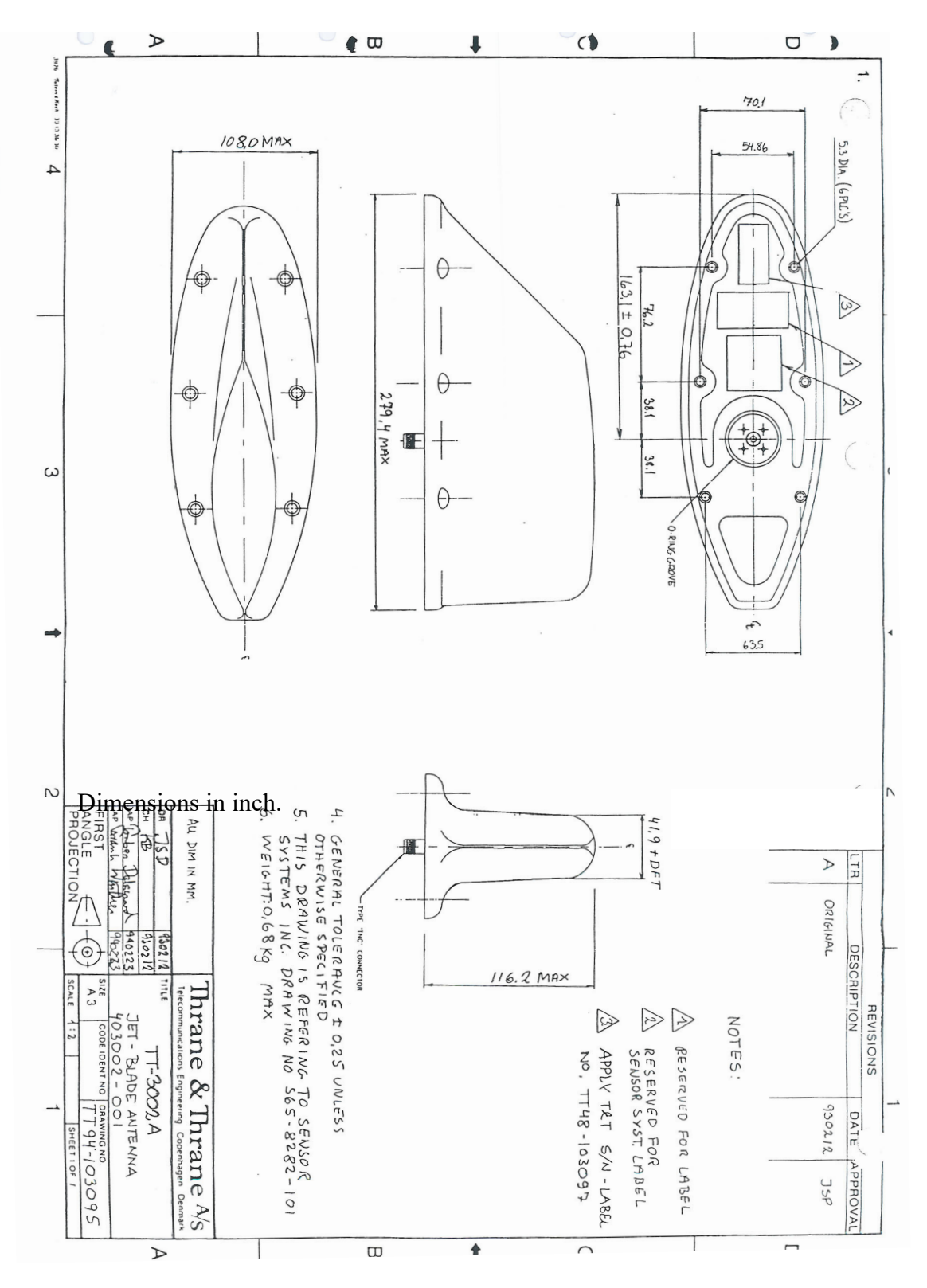

Original Manufacturer Sensor Systems P/N: S65-8282-101 (listed on FAA 8130-3).

Figure 3-5: Outline drawing: LGA-3002

[For newest revision check at](http://www.sensorantennas.com) http://www.sensorantennas.com.

# **3.6 IGA-5001**

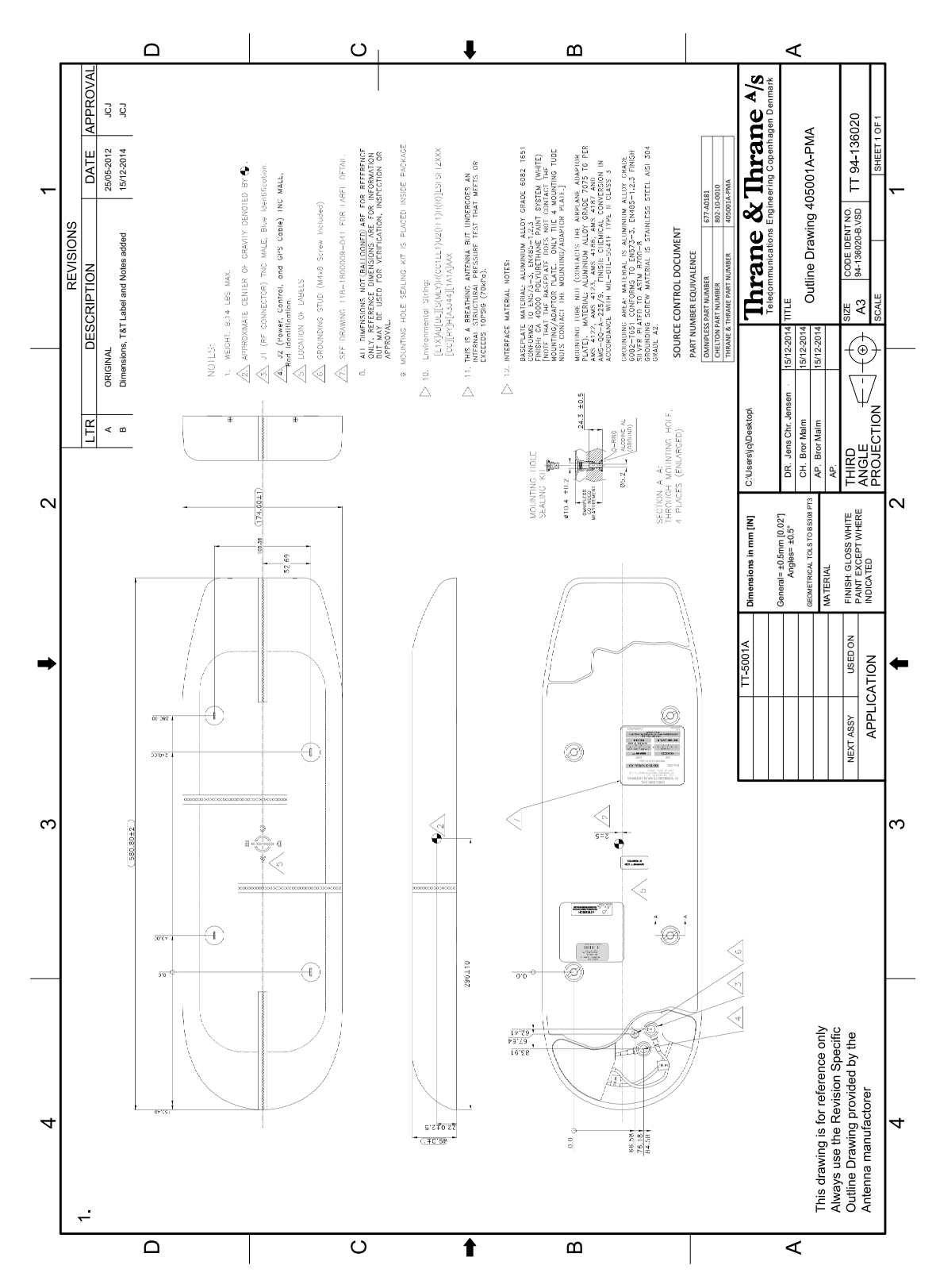

Figure 3-6: Outline drawing: IGA 5001 antenna

# **3.7 HGA-7001**

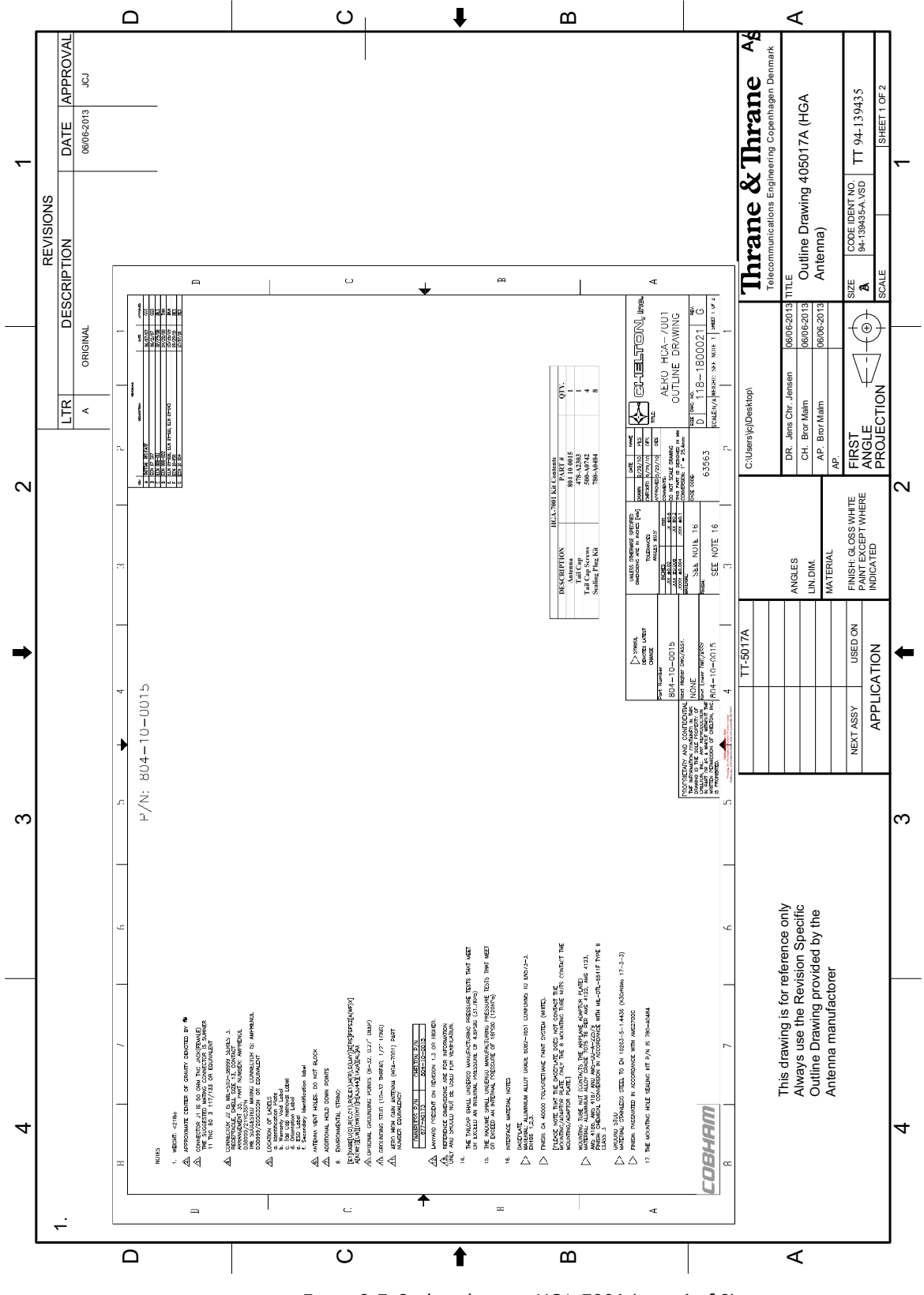

Figure 3-7: Outline drawing: HGA-7001 (page 1 of 2)

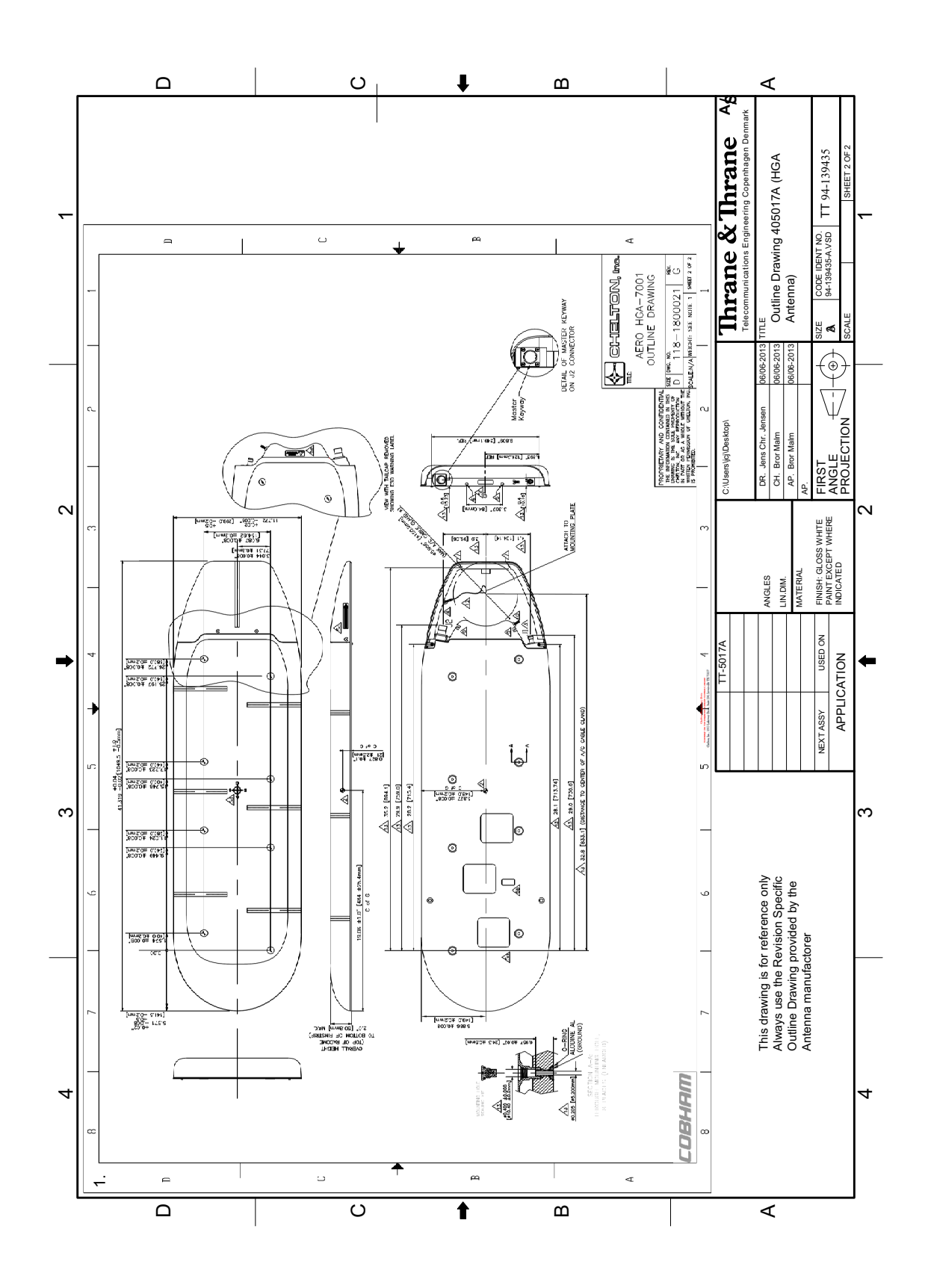

Figure 3-8: Outline drawing: HGA-7001 (page 2 of 2)

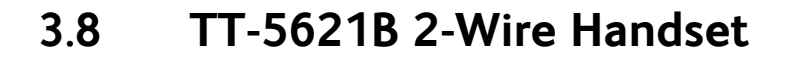

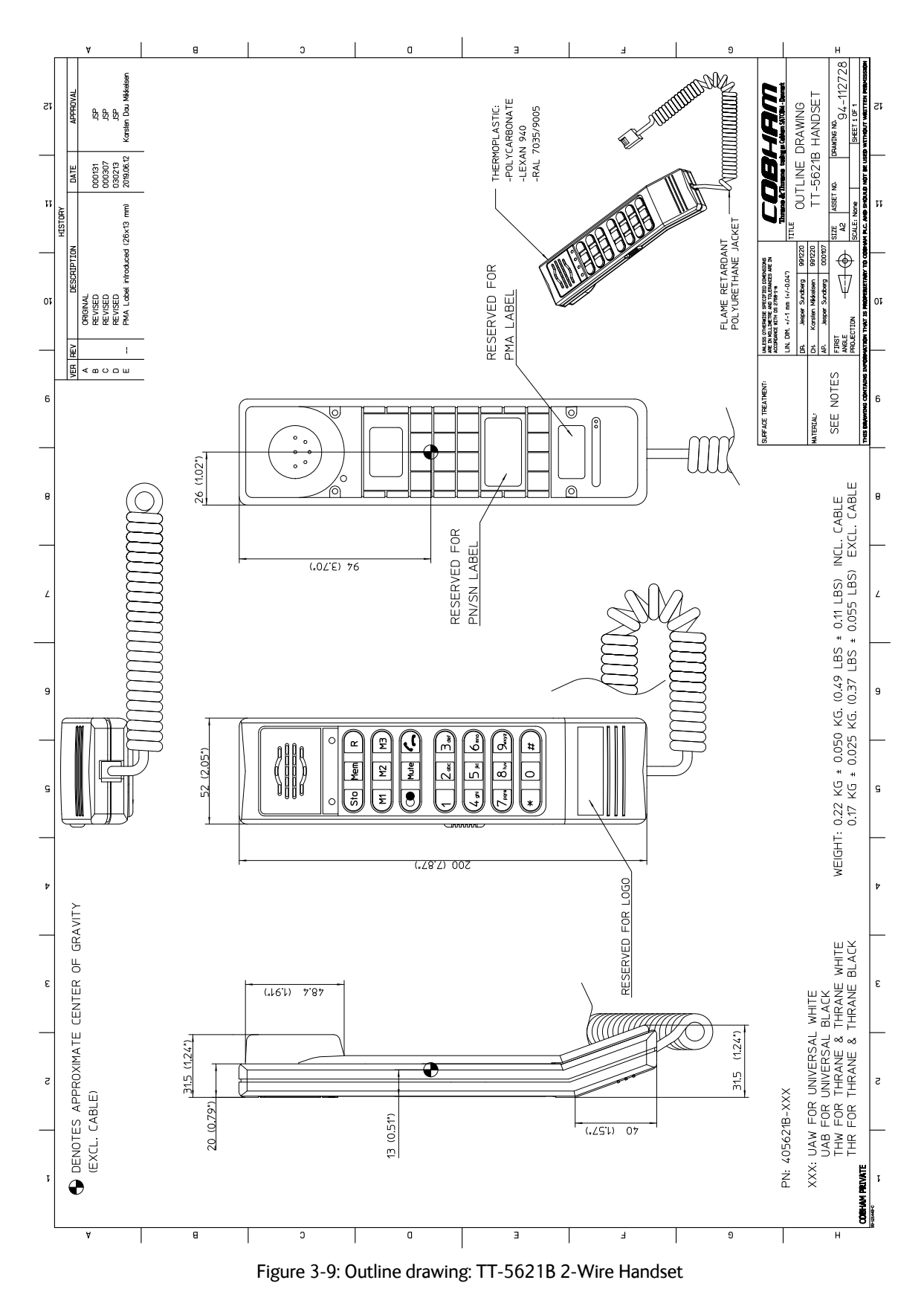

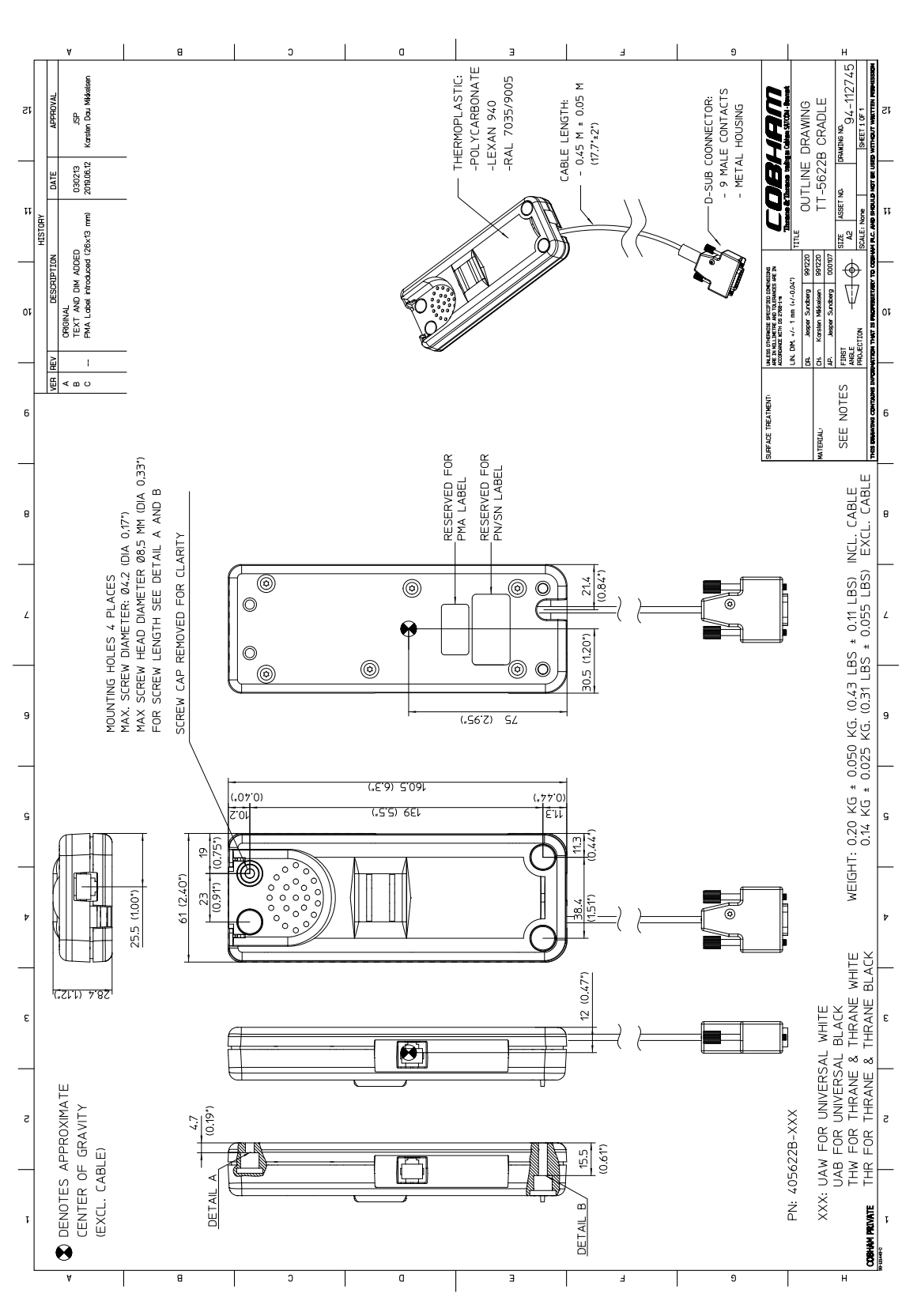

**3.9 TT-5622B 2-Wire Cradle**

Figure 3-10: Outline drawing: TT-5622B 2-Wire Cradle

#### **3.10 SBU trays**

**Note** The comment OBSOLETE refers to the -102 assembly.

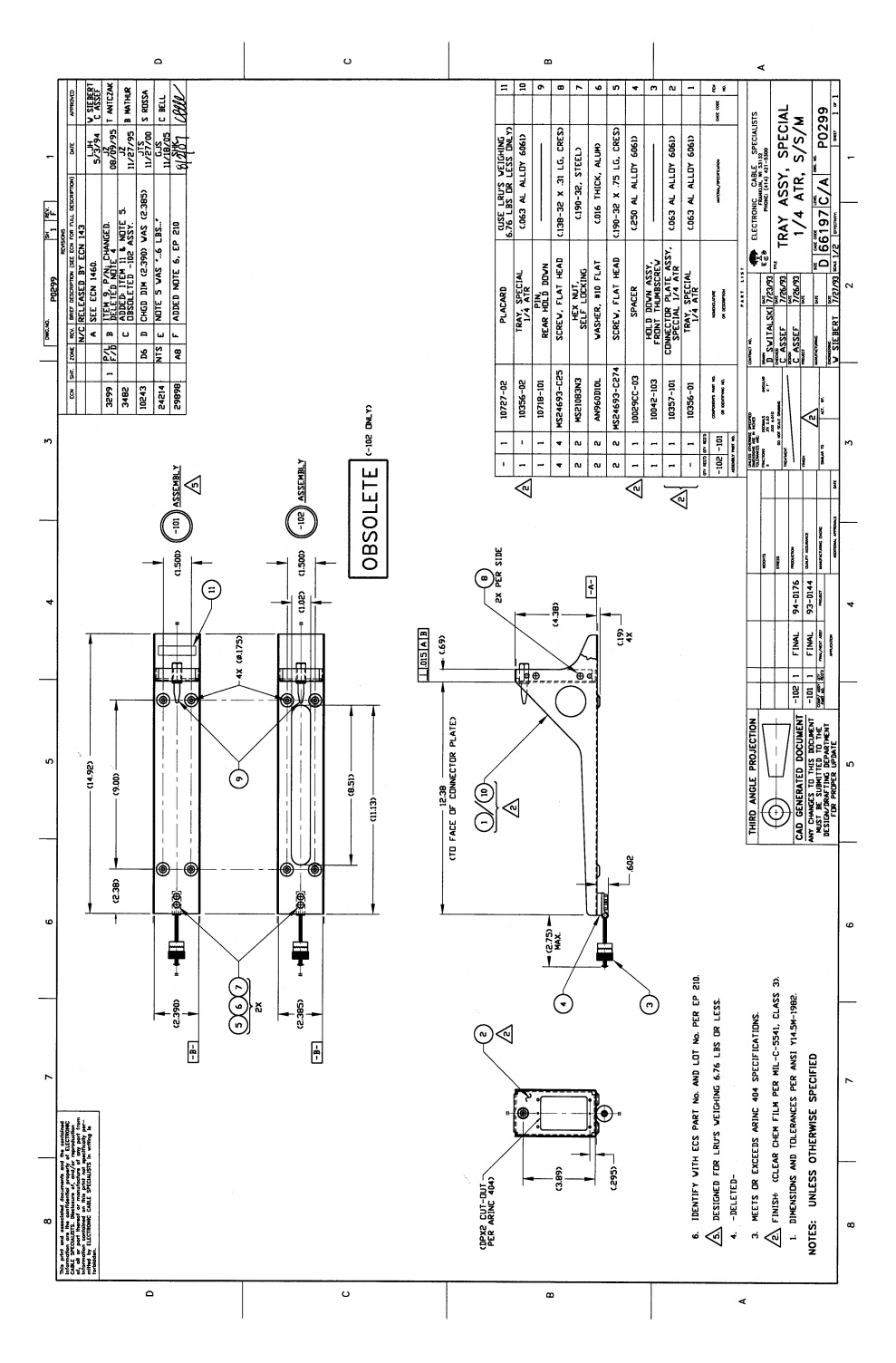

Figure 3-11: Outline drawing: SBU tray: ECS PO299-101

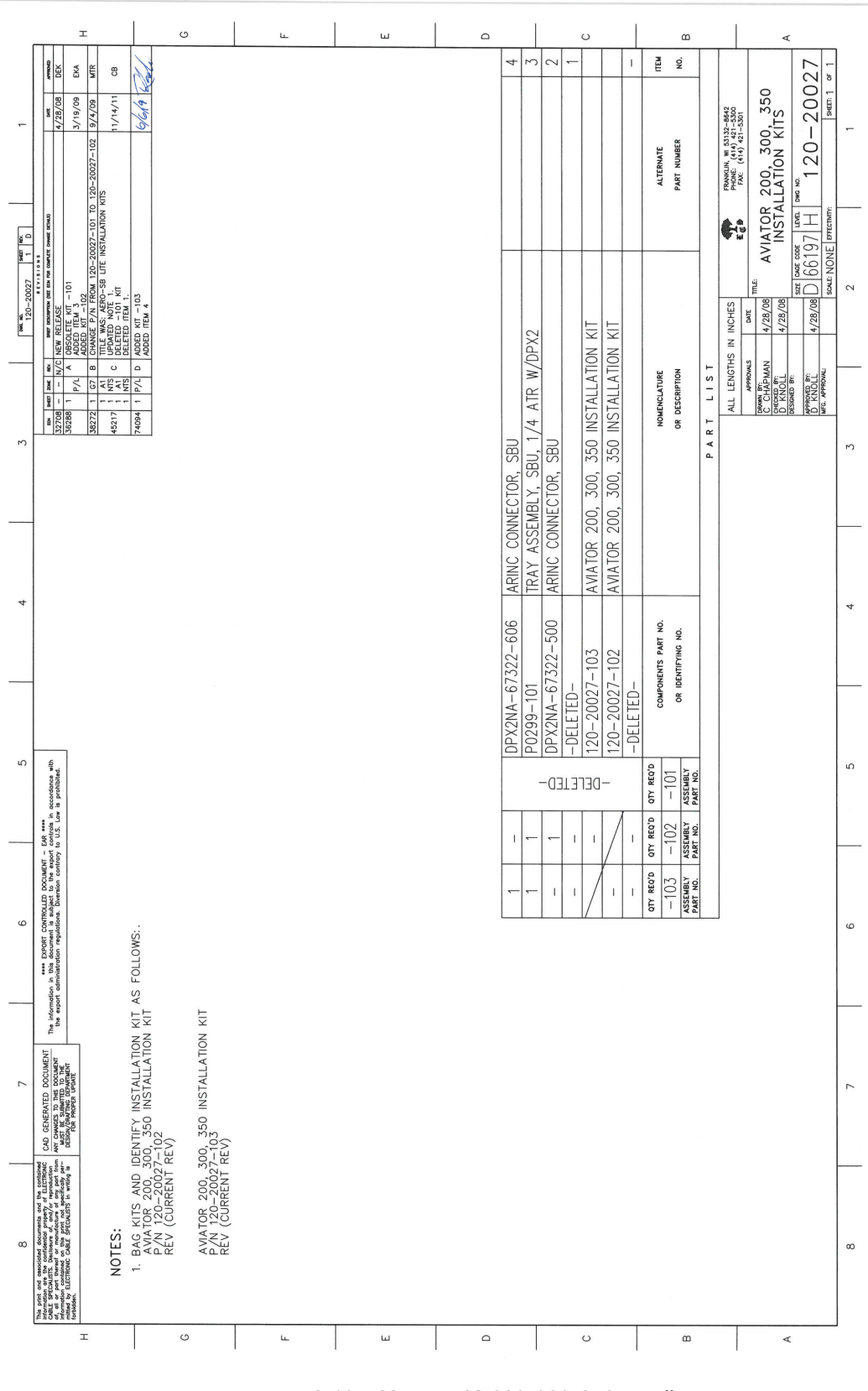

Figure 3-12: ECS AVIATOR 200, 300, 350 Installation Kits

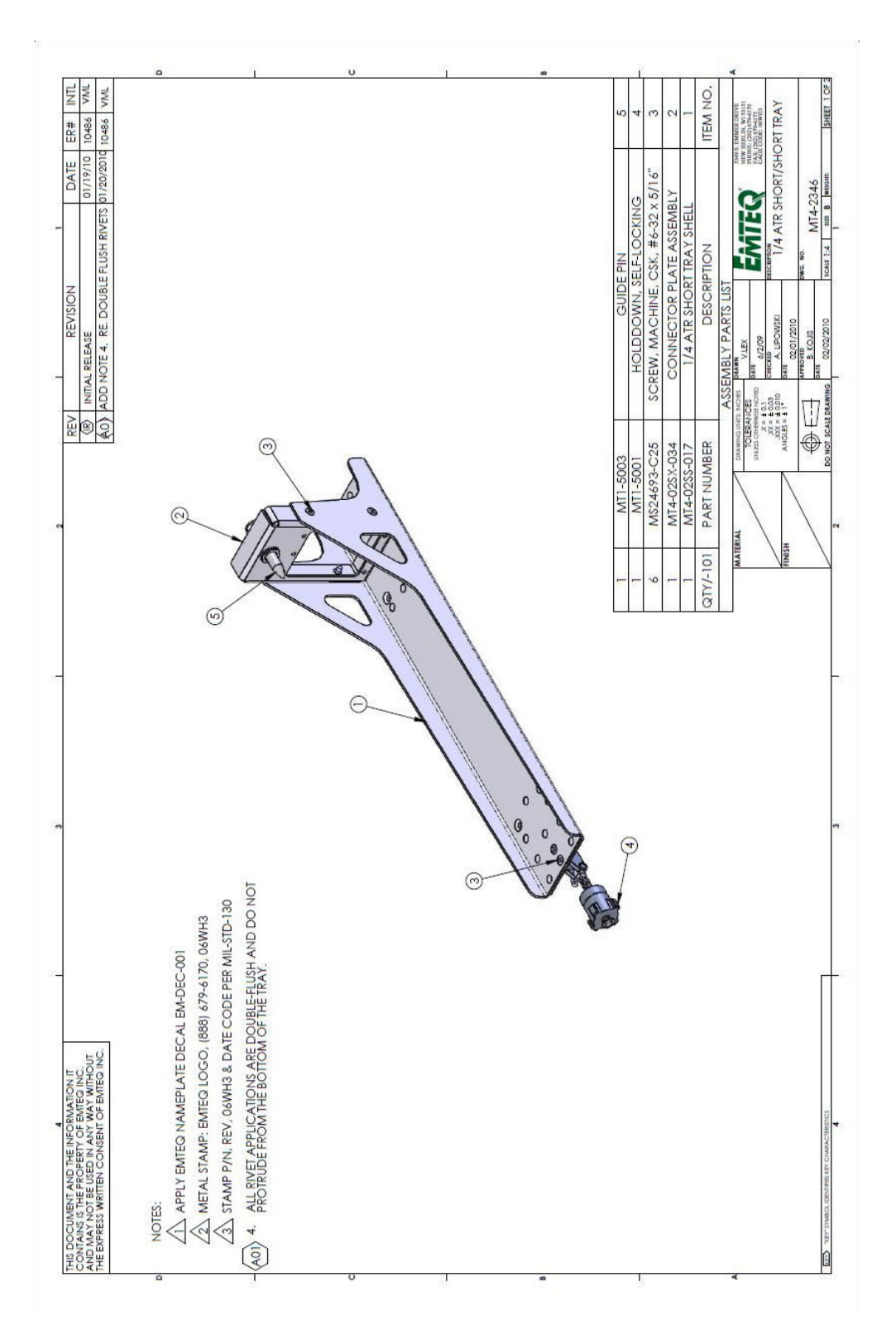

Figure 3-13: Outline drawing: SBU tray: EMTEQ MT4-2346-101 (page 1)

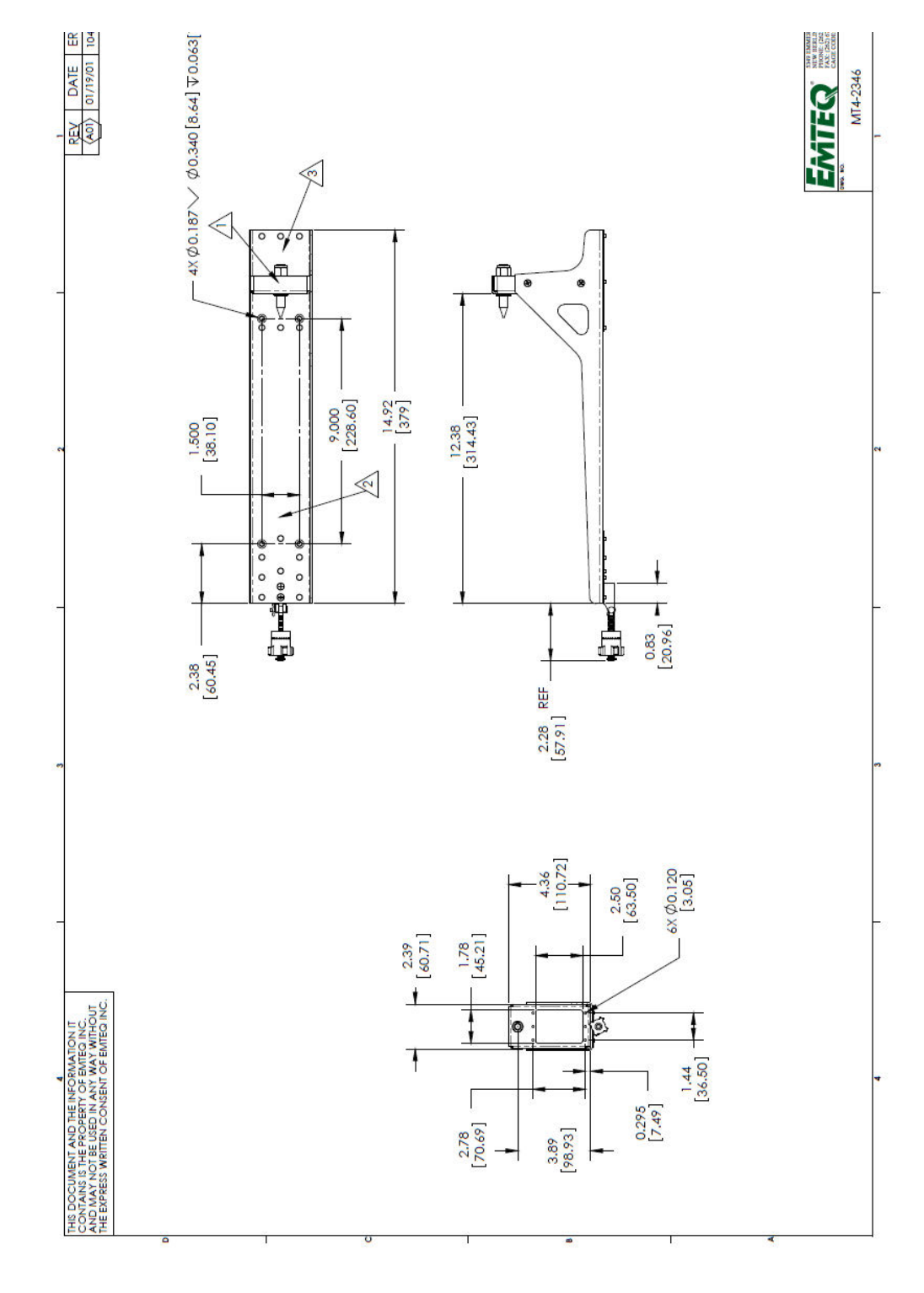

Figure 3-14: Outline drawing: SBU tray: EMTEQ MT4-2346-101 (page 2)

## **3.11 SBU tray connector**

For correct index pin codes see [Figure 4-2 on page 4-3](#page--1-2).

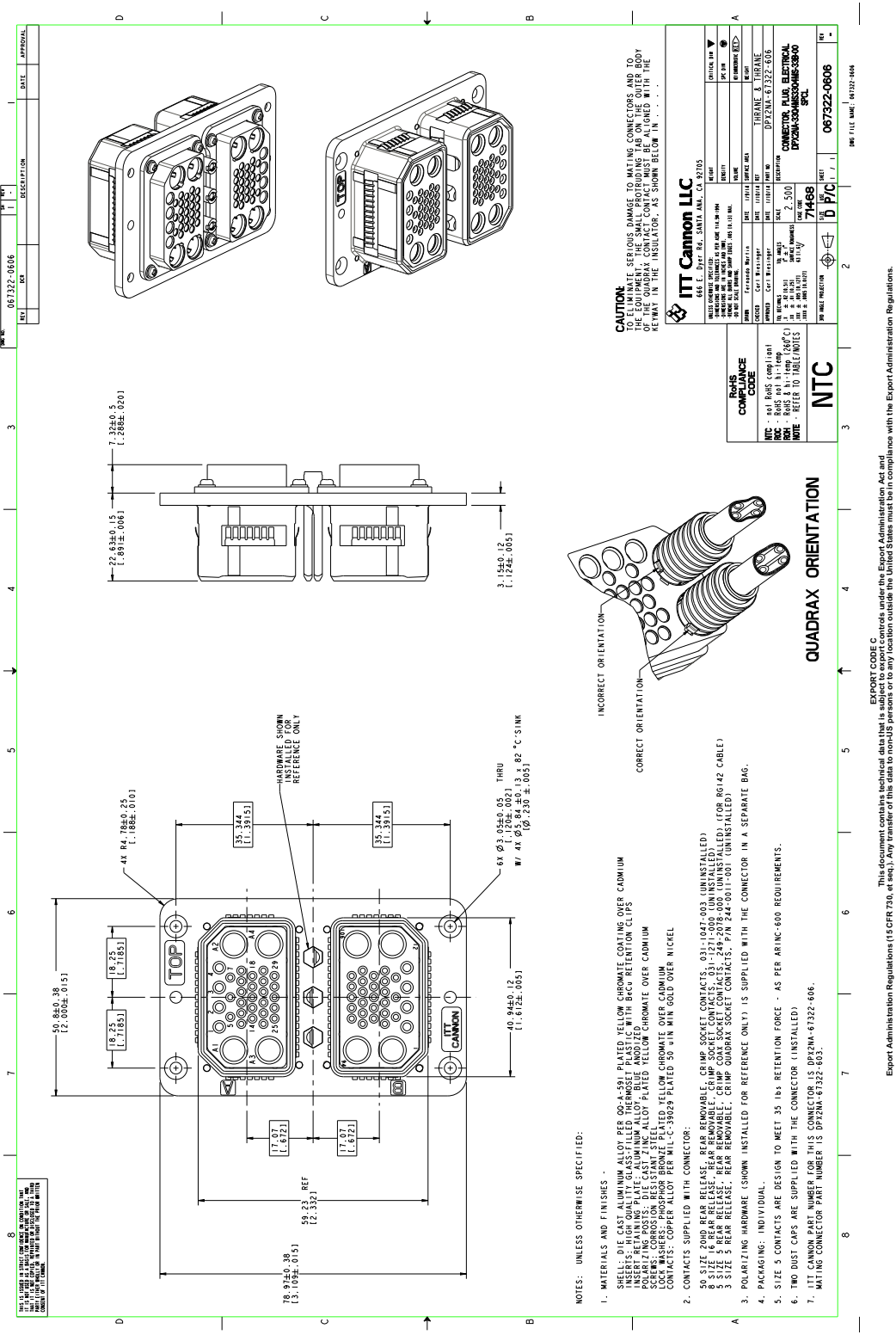

Figure 3-15: Outline drawing: SBU tray connector: ITT Cannon DPX2NA-67322-606

# **3.12 Contact Assembly: Quadrax Pin size 5 special**

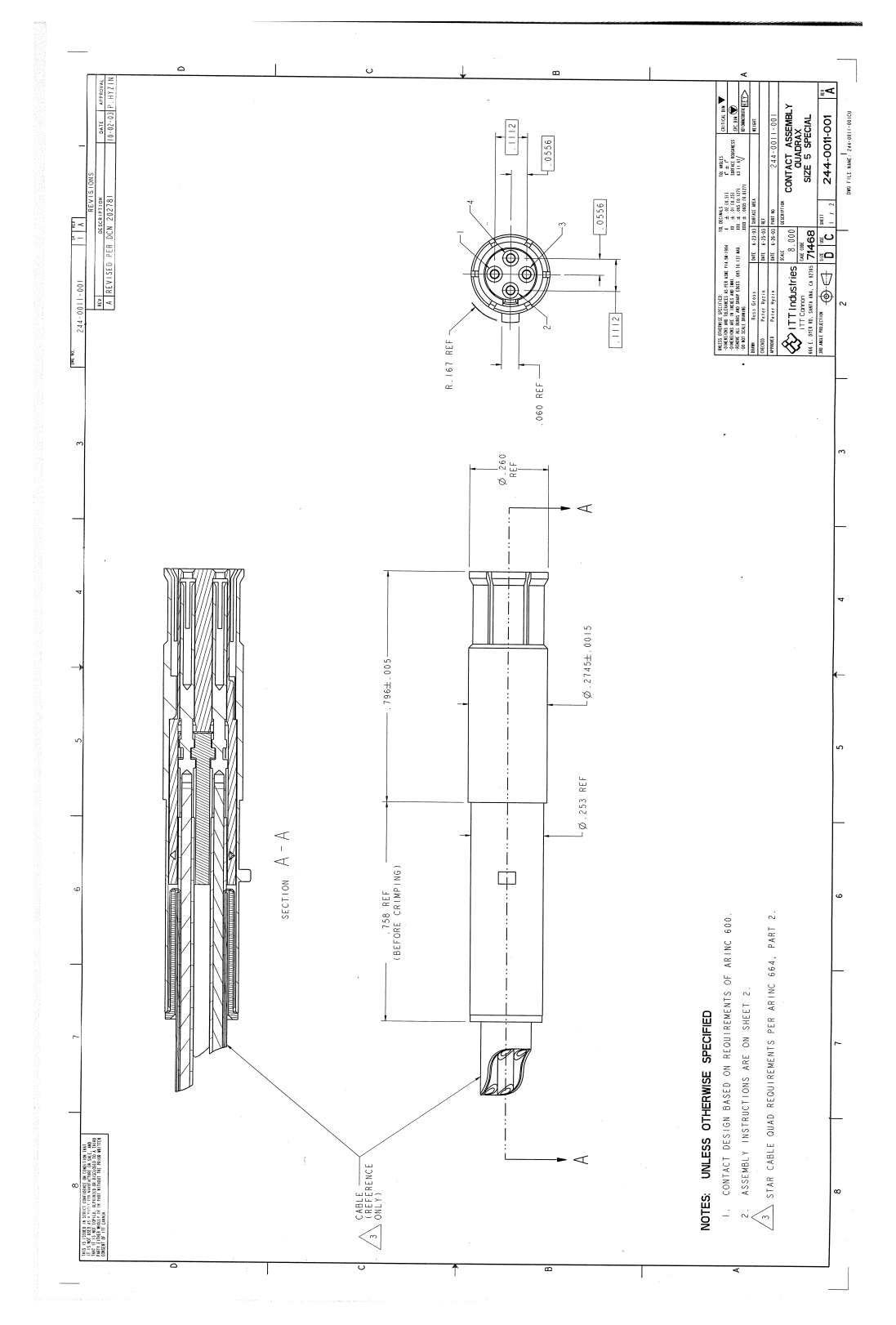

Figure 3-16: Contact Assembly: Quadrax Pin size 5 special: ITT Cannon 244-0011-001

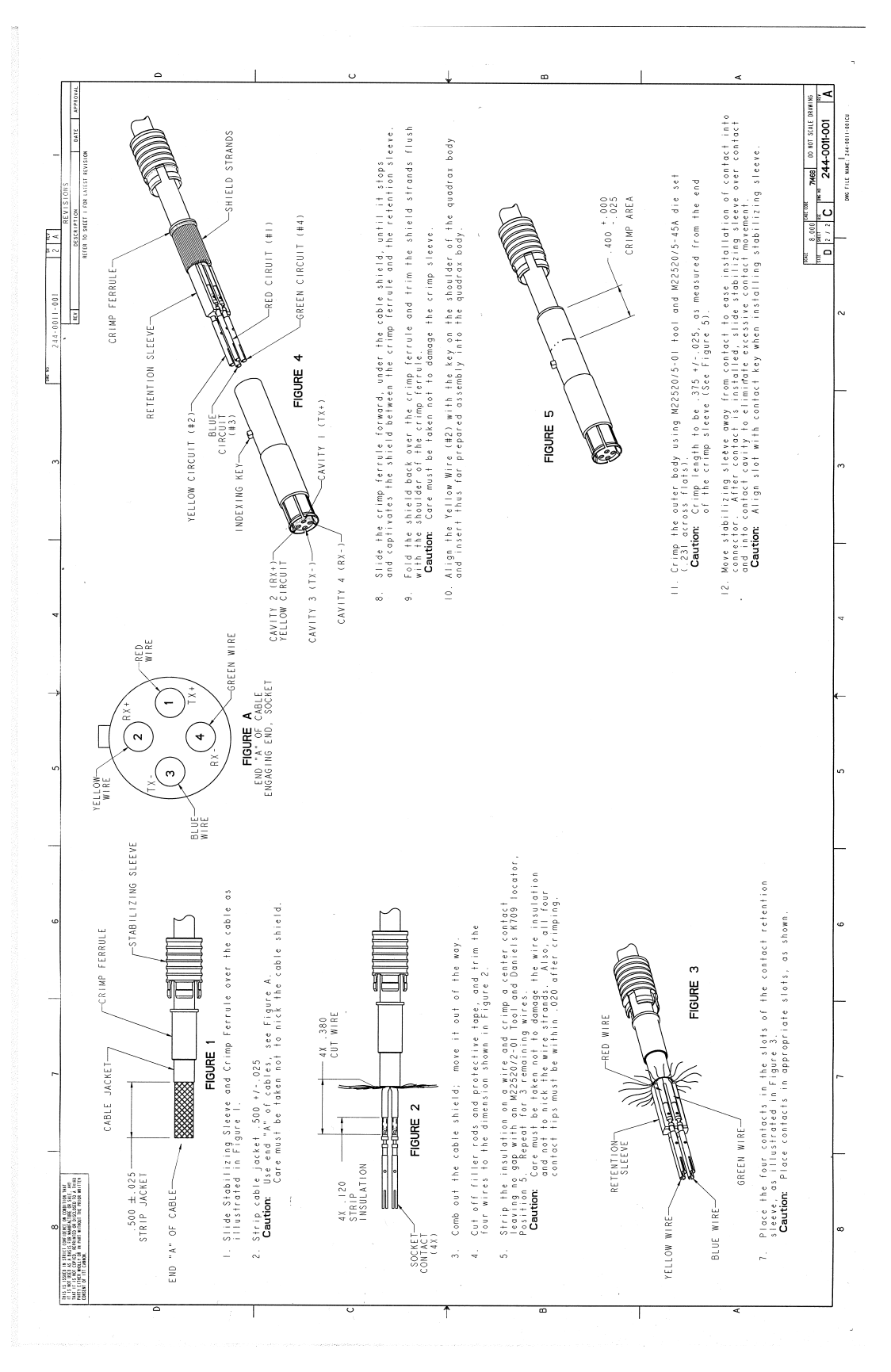

Figure 3-16: Contact Assembly: Quadrax Pin size 5 special: ITT Cannon 244-0011-001 (Continued)

#### **3.13 TT-5040A-004 WLAN antenna**

Original Manufacturer P/N: VT Miltope 901167-2.

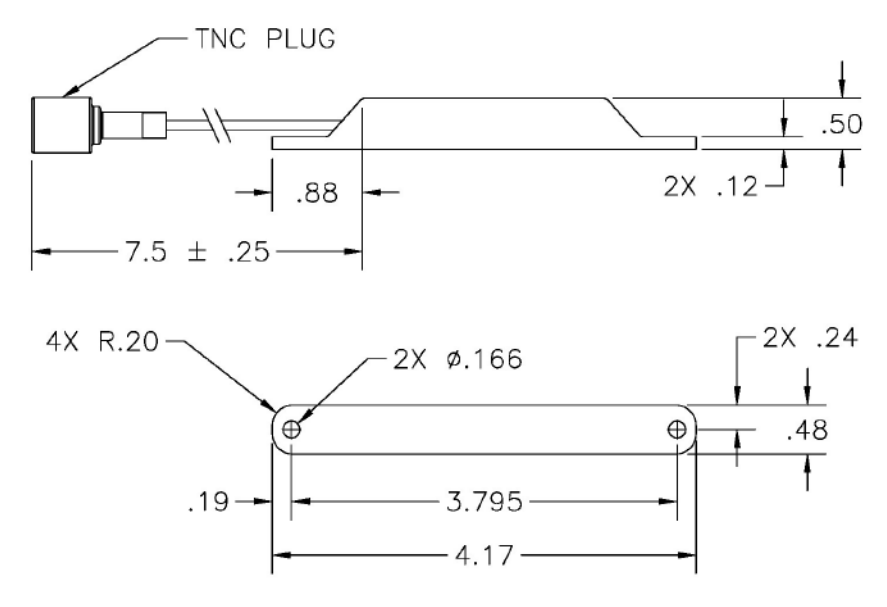

Measures are in inches.

Figure 3-17: Outline drawing: TT-5040A-004 WLAN antenna

## **3.14 Switch Annunciator Panel**

#### **This panel is no longer available.**

Original Manufacturer P/N: MD41-1948.

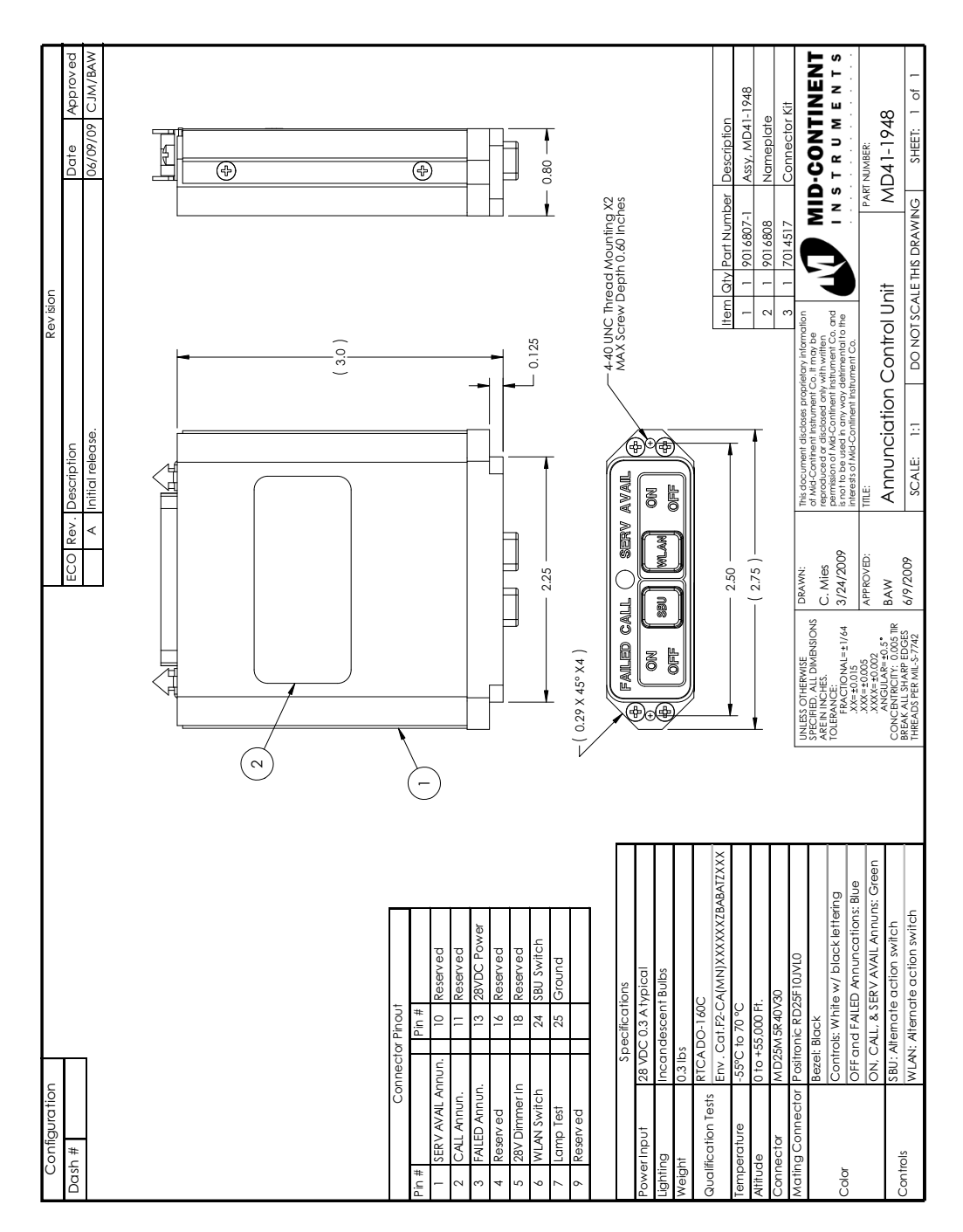

Figure 3-18: Outline drawing: Switch Annunciator panel